# Fit für den Bachelor **Die Bachelorarbeit**

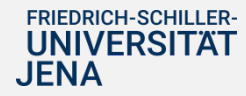

# Übersicht

- 1. Die Prüfungsordnung
- 2. Formale Aspekte und Regelungen zur Abgabe der Bachelorarbeit
- 3. Zeitplanung
- 4. Literaturrecherche
- 5. Gliederung und Aufbau der Bachelorarbeit
- 6. Zitierregeln und Literaturverzeichnis
- 7. Backup und weitere hilfreiche Informationen
- 8. Tipps und Tricks

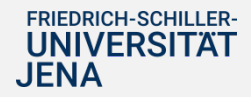

- 1. Die Prüfungsordnung zur Bachelorarbeit
- Bearbeitungszeit*: 7 Wochen*
- Anmeldung beim Studien-/Prüfungsamt *spätestens 2 Wochen vor Beginn der Arbeit* mit unterschriebenemAntragsformular
- ExterneArbeiten kennzeichnen!
- *Mindestens 120 Leistungspunkte* nötig, um zugelassen zu werden

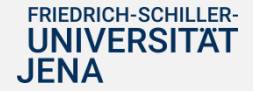

# 2. Formale Aspekte und Regelungen zur Bachelorarbeit

#### Formale Empfehlungen:

- **Papierformat:** DIN A4
- Einseitig, auch in englischer Sprache möglich
	- Beim Einreichen einer Arbeit in englischer Sprache ist eine **deutsche Zusammenfassung** notwendig!
- **Schriftgröße:** Times 12 oder Arial 11
- **Zeilenabstand:** 1,5-fach
- •**Ränder:** Seitenränder links 4cm, rechts und oben/unten: 2-3 cm
- **Umfang:** sollte 40 Seiten nicht überschreiten

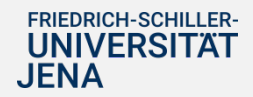

# 2. Formale Aspekte und Regelungen zur Bachelorarbeit

#### WichtigeAnmerkungen:

- **Zitate:**  $\rightarrow$  siehe Kapitel 6
- Unterschriebene **Eigenständigkeitserklärung,** bei Genehmigung von bestimmten KI-Tools durch Prüfer/innen **Freigabeerklärung** → siehe Kap. 5
- **Plagiate:** werden mit 5,0 bewertet

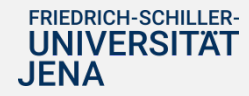

## 2. Formale Aspekte und Regelungen zur Bachelorarbeit

**Bitte 3 gebundene Exemplare und eine CD** im Studien- und Prüfungsamt fristgerecht abgeben.

• Auf der CD sollte die Arbeit möglichst in einem in Word lesbaren Dateiformat und unbedingt zusätzlich als **pdf-Datei** vorhanden sein!

Hinweis:

Wenn Sie die Arbeit z.B. mit LaTeX verfassen, dann nutzen Sie zur pdf-Erzeugung bzw. -Konvertierung bitte ein entsprechendes Programm wie pdfTeX (pdfLaTeX) oder den pandoc-Konverter.

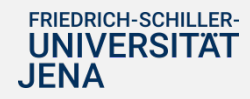

# 3. Zeitplanung

- **Etwa 5 Wochen:** Einarbeitung in die Thematik, Literaturrecherche (vor der Anmeldung)
- **Mindestens 4 Wochen vor der Anmeldung** bei einer experimentellen Arbeit einplanen, um z.B. Laborwerte zu ermitteln und auszuwerten, Versuche durchzuführen, usw…
- Etwa **4-5 Wochen** für die Entwurfsfassung der Arbeit berechnen
- **Etwa 1-2 Wochen:** Entwurf von Betreuer und mind. einem weiteren kritischen Leser durchsehen lassen
- Etwa **1-2 Wochen** für die Bearbeitung der Abgabeversion(Layout, Anhang, Literaturangaben, Korrektur lesen, Bindung der Arbeit)
- Wenn möglich, **eine Woche** "Pufferzeit" zum endgültigen Abgabetermin einplanen!

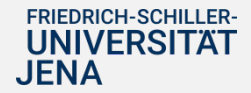

#### 4. Recherche nach Literatur für die Bachelorarbeit

Bereits zum Einlesen in die Thematik, ist die **Literaturrecherche** essentiell:

• Recherche in relevanten **Datenbanken**, wie Web of Science, SciFindern (ChemicalAbstracts und Medline), Scopus, etc….)

• Unterstützung durch die **Wissenschaftliche Informationsstelle** bei Fragen zu Datenbankrecherchen möglich  $\rightarrow$  Frau Dr. Ina Weiß (Wissenschaftliche Informationsstelle, Lehrstuhl Bioinformatik, Ina.Weiss@uni- jena.de)

- Recherche im **Onlinekatalog der ThULB** und im **GBV- Verbundskatalog**
- Lehrbücher in der **Teilbibliothek Naturwissenschaften**
- **Online** und **Fernleihe** für Bücher und Zeitschriftenartikel

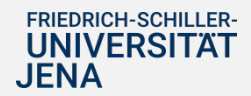

5. Gliederung und Aufbau der Bachelorarbeit Aufbau der Bachelorarbeit:

Leerseite

Deckblatt (Hinweis: siehe nächste Folie)

Inhaltsverzeichnis

- I.Tabellenverzeichnis
- II.Abbildungsverzeichnis

III.Verzeichnisse der verwendetenAbkürzungen, Symbole, Formeln

- 1. Einleitung
- 2. Hauptteil
- 3. Schlussteil/ Zusammenfassung
- A Literaturverzeichnis
- B Anhang (zusätzliche Tabellen und Abbildungen) Danksagung (optional)
- C Eigenständigkeitserklärung (unterschrieben!), ggf. Kopie Freigabeerklärung

Leerseite

**FRIEDRICH-SCHILLER-UNIVERSITAT** 

5. Gliederung und Aufbau der Bachelorarbeit (2) Deckblatt:

# Dokumente zum Herunterladen  $\rightarrow$  Deckblatt Diplomarbeit, Bachelorarbeit, Masterarbeit

#### **[http://pinguin.biologie.uni-](http://pinguin.biologie.uni-/)**

**jena.de/fakultaet/studorg/studium/Downloads/DeckblattDA.pdf**

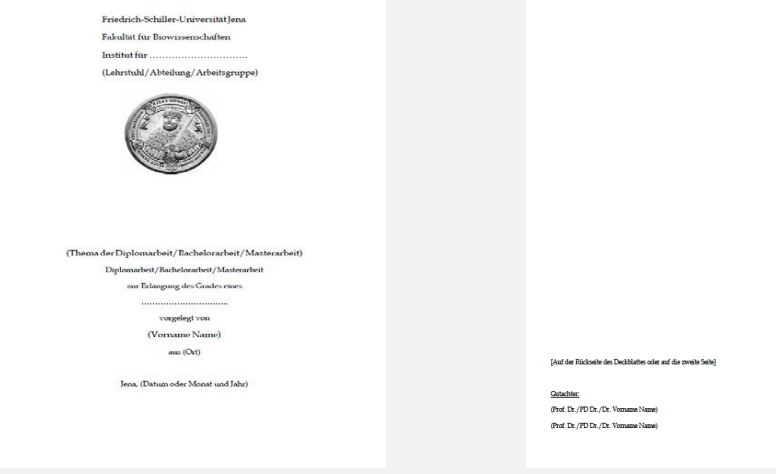

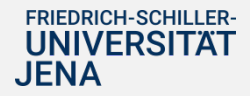

# 5. Gliederung und Aufbau der Bachelorarbeit (3)

Die Gliederung des Inhaltsverzeichnis sollte einheitlich, mit Seitenangabe und nach dem Dezimalklassifikationssystem erfolgen.

Empfohlene formale Gliederung (Inhaltsverzeichnis):

- **1 Erstes Kapitel** (erste Ebene)
- **1. Erster Abschnitt** (zweite Ebene) (innerhalb des ersten Kapitels)
- **1. Erster Unterabschnitt** (dritte Ebene) (innerhalb des ersten Abschnitts des ersten Kapitels) **1. Erster Unterpunkt** (vierte Ebene) (innerhalb des ersten Unterabschnitts des ersten Kapitels) **2. Zweiter Unterabschnitt** (dritte Ebene) (innerhalb des ersten Abschnitts des ersten Kapitels) 1.2 **Zweiter Abschnitt** (zweite Ebene)

5. Gliederung und Aufbau der Bachelorarbeit (4)

#### Wichtige Hinweise zur Gliederung (Inhaltsverzeichnis):

- Auf tiefere Ebenen als die **vierte Ebene** (z.B. 1.1.1.1) sollte man der Übersichtlichkeit wegen verzichten.
- Ebenfalls sollte man nach logisch zusammengehörigen Themenpunkten gliedern.
- Kapitelverzweigung werden nur dann empfohlen, wenn **mehr als ein Unterpunkt** existiert (z.B.: Wenn ihr das Unterkapitel 1.1. eröffnet, dann muss es auch ein Unterkapitel 1.2 geben.).
- Untergeordnete Kapitel erklären i.d.R. die übergeordneten Kapitel.
- Kein Kapitel darf den offiziellen Titel der Bachelorarbeit tragen, ebenfalls dürfen sich Titelnamen nicht wiederholen.

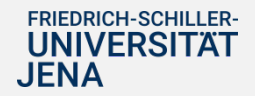

# 5. Gliederung und Aufbau der Bachelorarbeit (5)

#### 1. Einleitung (ca.10%):

Hier sollte die Fragestellung der Bachelorarbeit präsentiert und ein Ausblick auf die folgenden Inhalte gegeben werden. Ebenfalls sollten die Schwerpunkte deutlich gemacht werden.

#### 2. Hauptteil (ca. 80%):

Hier sollte eine intensive Auseinandersetzung mit dem Thema stattfinden. Direkte und indirekte Zitate sollten unbedingt mit nachvollziehbaren Quellenangaben gekennzeichnet werden (sonst Plagiatalarm!!!)

#### 3. Schlussteil/Zusammenfassung (ca. 10%):

Die im Hauptteil dargelegten Ergebnisse sollten hier kurz zusammengefasst und zentrale Ergebnisse hervorgearbeitet werden. Eine Schlussfolgerung im Bezug auf die Fragestellung sollte erarbeitet werden.

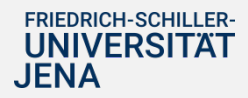

5. Gliederung und Aufbau der Bachelorarbeit (6) Eigenständigkeitserklärung:

- Vorlagen für die Eigenständigkeits- und Freigabeerklärungen in deutscher und englischer Sprache: https://www.hanfried.uni-jena.de/? medialist=vhbmedia%7Cde%7C25927&medialist\_path=1%7C4#block\_body\_1

- Eigenständigkeitserklärung muss im im Wortlaut übernommen und im Original unterzeichnet werden

- Prüfer/innen haben die Möglichkeit, bestimmte KI-Tools für die Erstellung der Arbeit zu erlauben. Hierfür gibt eine Freigabeerklärung, die bei erlaubter Verwendung bestimmter KI-Tools von allen beteiligten Prüfer/innen unterzeichnet und im Original mit der Arbeit abgegeben werden muss. Zusätzlich muss eine Kopie der unterschriebenen Freigabeerklärung in die Arbeit direkt hinter die Eigenständigkeitserklärung eingebunden werden.

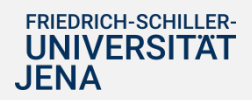

#### Zitierregeln und Literaturverzeichnis: generelle Hinweise

Die Regeln für das Zitieren sind von Fachgebiet zu Fachgebiet unterschiedlich. **Bitte konsultieren Sie auch den Betreuer.** Der Betreuer kann Ihnen dann einschlägige Fachzeitschriften, die als Vorbild für das Literaturverzeichnis dienen können, nennen und auch Hinweise zum bevorzugten Zitierstil geben.

Beispiele für Zitierstile:

In der Ökologie z.B. nach den Zeitschriften Ecology oder Oikos.

**Bevorzugte Zitierstile für andere Fachgebiete werden gern noch ergänzt**.

Beispiele für Zitierstile:

In der Ökologie z.B. nach den Zeitschriften Ecology oder Oikos.

**Bevorzugte Zitierstile für andere Fachgebiete werden gern noch ergänzt.**

Alle im Text direkt oder indirekt zitierten Quellen werden am Ende der Bachelorarbeitin einem Literaturverzeichnis gesammelt angegeben.

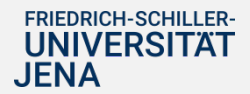

Zitierregeln und Literaturverzeichnis: generelle Hinweise

Verfasser-Jahr-Zitierweise (Amerikanische Zitierweise)

- Bei dieser Zitierform wird die Quelle direkt nach dem Zitat vermerkt.
- Beispiel:

…haben ZHANG et al. (2006) und ENDERLING (2009) untersucht. Von GERLEE und ANDERSON (2009) wurde ein individuenbasiertes Modell für das Tumorwachstum entwickelt

Es ist auch diese Zitierweise möglich:

Es wurde ein individuenbasiertes Modell für das Tumorwachstum entwickelt (Gerlee und Anderson 2009).

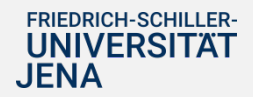

#### Zitierregeln und Literaturverzeichnis (2)

#### Beispiel: Zitierstil nach Ecology oder Oikos

#### Literaturverzeichnis

- Enderling, H., D. Park, L. Hlatky, and P. Hahnfeldt. 2009. The Importance of Spatial Distribution of Stemness and Proliferation State in Determining Tumor Radioresponse. Mathematical Modelling of Natural Phenomena **4**:117-133.
- Gerlee, P. and A. R. A. Anderson. 2009. Evolution of cell motility in an individual-based model of tumour growth. Journal of Theoretical Biology **259**:67-83.
- Zhang, L., C. A. Athale, and T. S. Deisboeck. 2006. Development of a threedimensional multiscale agent-based tumor model: simulating gene-protein interaction profiles, cell phenotypes and multicellular patterns in brain cancer. Journal of Theoretical Biology **244**:96-107.

Die Zitierstile für unterschiedliche Zeitschriften findet man in den Literaturverwaltungsprogrammen, z.B. bei EndNote:

Bibliographic Output Style

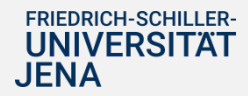

#### Zitierregeln und Literaturverzeichnis (3)

#### Numerische Zitierweise (Deutsche Zitierweise)

"Wissenschaftliches Arbeiten ist keine Hexerei."1 (Wörtliches Zitat) (auch: Wissenschaftliches Arbeiten ist keine Hexerei." [1])

Nach Meier<sup>2</sup>, wissen die meisten Studierenden nicht, wie sie an einen Text herangehen sollen, geschweige denn, wie sie selbst eine wissenschaftliche Arbeit verfassen sollen. (Indirektes Zitat)

- Literaturverzeichnis: Numerisch nach Auftauchen der Zitate im Text sortiert:
	- $\mathbf{1}$ Meier, Hans und Kaiser, Stefan: Was ist wissenschaftliches Arbeiten? Studium heute, 20 (2002) 4, S. 34-50, hier S. 38.
	- $\overline{2}$ Meier, H. u.a., a.a.O., S. 40ff.

Die Literatur wird nach Zahlen geordnet am Ende derArbeit als Literaturliste angelegt. Die Zitate werden in numerischer Reihenfolge angegeben.

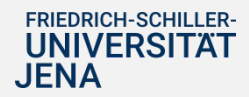

# 7. Wichtig!! Regelmäßiges Backup

**FRIEDRICH-SCHILLER-VFRSITÄT** 

- Manuell durch Klicken auf **Diskettensymbol** bei "Microsoft Word" oder durch **Strg + S**
- **Auf der Festplatte** jeden Arbeitstag unter neuem Namen speichern, z.B. "BA2012-04-01.doc"
- **Zusätzlich täglich auf Wechselmedien** (USB-Stick, externe Festplatte) extern speichern

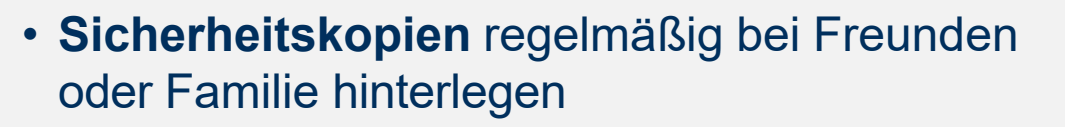

• Bachelorarbeit gelegentlich ausdrucken, **>Hardcopy** 

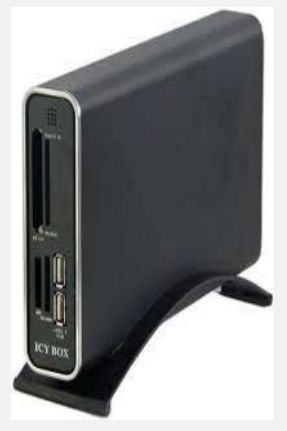

#### 7. Viele weitere hilfreiche Informationen…

… finden Sie hier:

http://www.bpf.uni-jena.de/Wissenschaftliche\_Informationsstelle\_Bachelorarbeit.html

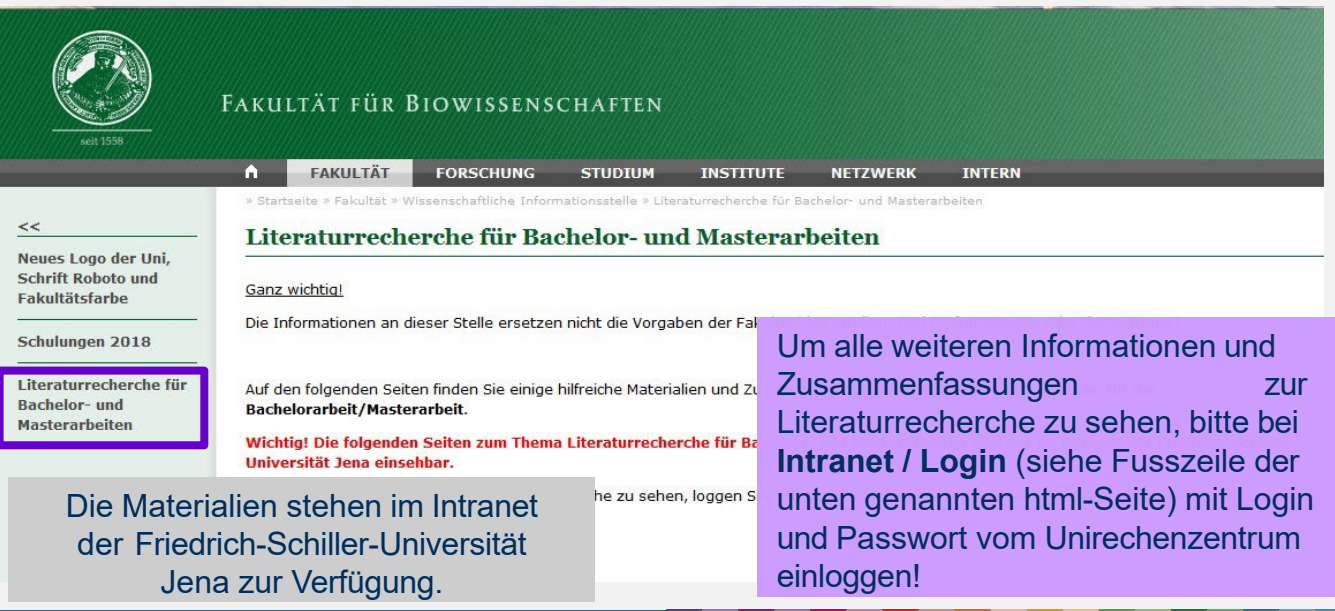

**FRIEDRICH-SCHILLER-UNIVERSITAT JENA** 

## Tipps und Tricks- Absätze

- Weder zu kurz, noch zu lang
- Kein Absatz auf einer Textseite wirkt erschlagend auf den Leser
- Zusammengehörende Informationen gehören in einen Absatz
- Absätze durch Leerzeichen trennen
- Fehler bei Absätzen vermeiden!(→ nächste Folie)  $\rightarrow$

#### **Absatzkontrolle**

Open Office: *Format/Absatz/Textfluss*

MS Word 2010: *Seitenlayout/Absatz - /Zeilen - / Seitenumbruch*

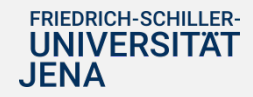

### Tipps und Tricks- Absätze

# **Umbruchfehler:**

# **erste** Zeile eines Absatzes, die allein am unteren Rand der Vorseite steht.

"Ein derartiges, Minimal-System' sollte es uns erlauben die experimentellen Ergebnisse auch anhand theoretischer Modelle zu verstehen", ergänzt Christoph Weber vom Lehrstuhl für Statistische und Biologische Physik der LMU München. Er arbeitet zusammen mit Prof. Frey an theoretischen Konzepten zur Beschreibung aktiver Systeme. Zusammen mit den Experimentatoren konnten so die Gesetzmäßigkeiten der Musterbildung identifiziert werden, und anhand von Computermodellen untersucht werden.

So gelang es, Größe und Gestalt der Muster auf

# **letzte** Zeile eines Absatzes, die alleine am oberen Rand der nächsten Seite steht.

#### Zufallsbewegungen auf molekularer Ebene zurückzuführen.

"Den besonderen Reiz des Modellsystems macht, neben der Faszination der nahezu perfekten Muster, ein scheinbarer Widerspruch aus," sagt Biophysiker Andreas Bausch. Danach kann ein aktives System in einen absorbierenden Zustand übergehen, obwohl es beständig Energie verbraucht: "Ein absorbierender Zustand ist für das System wie eine Sackgasse: sobald auch nur ein Teil des Systems den Übergang vollzogen hat, gibt es kein Entrinnen mehr," so Bausch. Derartige absorbierende Zustände finden sich in

Quelle des Textes: Biologisches Modellsystem mit "absorbierenden Zustand", eine Nachricht vom 15.11.2011 auf den Seiten des VBIO: [http://www.vbio.de](http://www.vbio.de/)

#### **FRIEDRICH-SCHILLER-UNIVERSITAT**

# Tipps und Tricks- Literatur

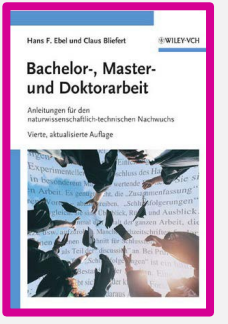

Hans Friedrich Ebel, Claus Bliefert, ISBN: 978-3-527-32477-4

Wiley-VCH, Weinheim 2009

**Zitat einer Bachelorstudentin: "das war mein Leitfaden für die Arbeit, super zu empfehlen, kostengünstig und schnell durchzuarbeiten, sehr ausführlich für experimentelle Arbeiten --> Ergebnisauswertung etc."**

**FRIEDRICH-SCHILLER-UNIVERSITAT** JENA

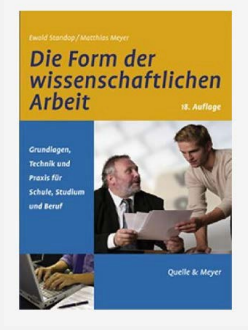

Ewald Standop, Matthias Meyer ISBN: 978-3825202729 Quelle & Meyer, 2008

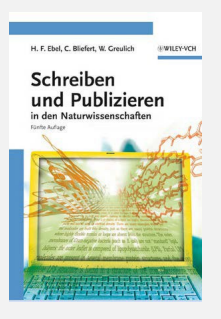

Hans Friedrich Ebel, Claus Bliefert, Walter Greulich ISBN: 978-3-527-32477-4 Wiley-VCH, Weinheim, 2006

# Tipps und Tricks- hilfreiche Literatur (2)

#### Nützliche Literatur im Netz:

- [•http://www.studieren-im-netz.org/im-studium/studieren/bachelorarbeit](http://www.studieren-im-netz.org/im-studium/studieren/bachelorarbeit)
- [•http://www.hilfreich.de/zeitplan-fuer-die-bachelorarbeit-erstellen-tipps\\_16223](http://www.hilfreich.de/zeitplan-fuer-die-bachelorarbeit-erstellen-tipps_16223)

#### Ausführliche Zitierregeln siehe:

http://www.uni-muenster.de/imperia/md/content/fachbereich\_ physik/didaktik\_physik/materialien/materialschlichting/zitierregeln.pdf

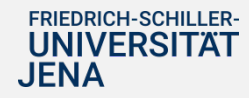

#### Warum eine Arbeit zum Abgabetermin noch nicht fertig ist

- Ich dachte anfangs, ich hätte massig Zeit.
- Das Korrekturlesen dauerte länger als geplant.
- Der Ausdruck hat so lange gedauert.
- Die Farbe am Drucker ging zu Ende und die Läden hatten schon zu.
- Das Papier ist mir ausgegangen.
- Die Tinte meines Druckers verlief auf meinem Papier.
- Als ich ausdrucken wollte, hat mir Word alles durcheinander geschmissen.
- Als ich ausdrucken wollte, stürzte mir der Rechner ab.
- Ein Virus hat mich zum Schluss noch genervt.
- Alle haben mir gesagt, ich soll aufpassen, zum Schluss wird's zeitlich eng. Ich habe aber geglaubt, mir würde sowas nicht passieren!

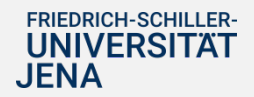

#### Danksagung

Die vorliegende Präsentation wurde von Christiane Kohler (B.Sc. Ernährungswissenschaften) im Rahmen ihrer Tätigkeit als studentische Hilfskraft in der Wissenschaftlichen Informationsstelle angefertigt.

Einige Änderungen und Ergänzungen wurde von Elise Büttner (B.Sc. Ernährungswissenschaften) im Januar 2013 vorgenommen.

Die Endfassung der vorliegenden Präsentation wurde von Dr. Ina Weiß (Wissenschaftliche Informationsstelle am Lehrstuhl Bioinformatik) erstellt.

Die Hauptarbeit haben jedoch die oben genannten Studentinnen erbracht, wofür ihnen ein großes Dankeschön gebührt.

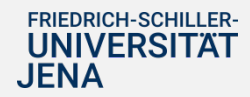